# **Лекция № 15**

Классификация программного обеспечения. Системное программное обеспечение. Файловая система.

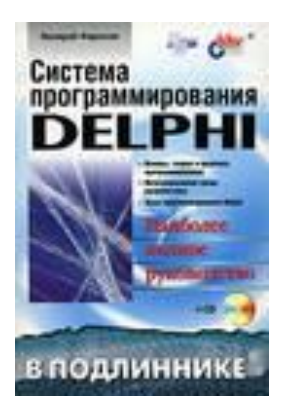

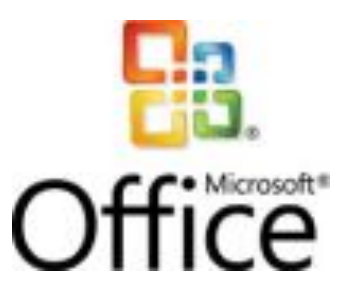

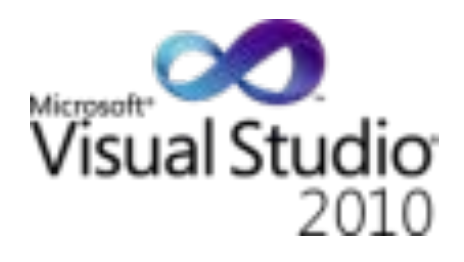

#### **Программное обеспечение**

совокупность программ, предназначенная для решения задач на ПК, называется **программным обеспечением**. Состав программного обеспечения ПК называют программной конфигурацией.

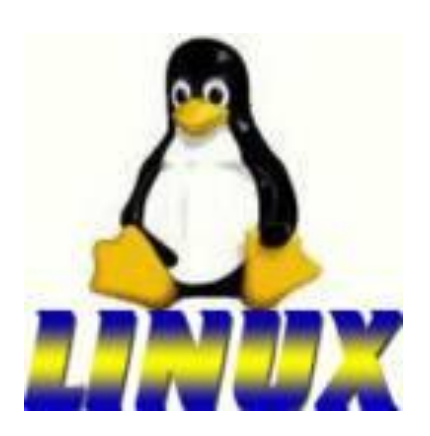

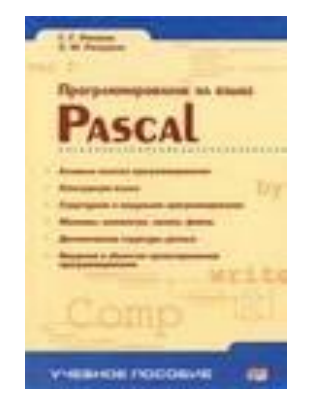

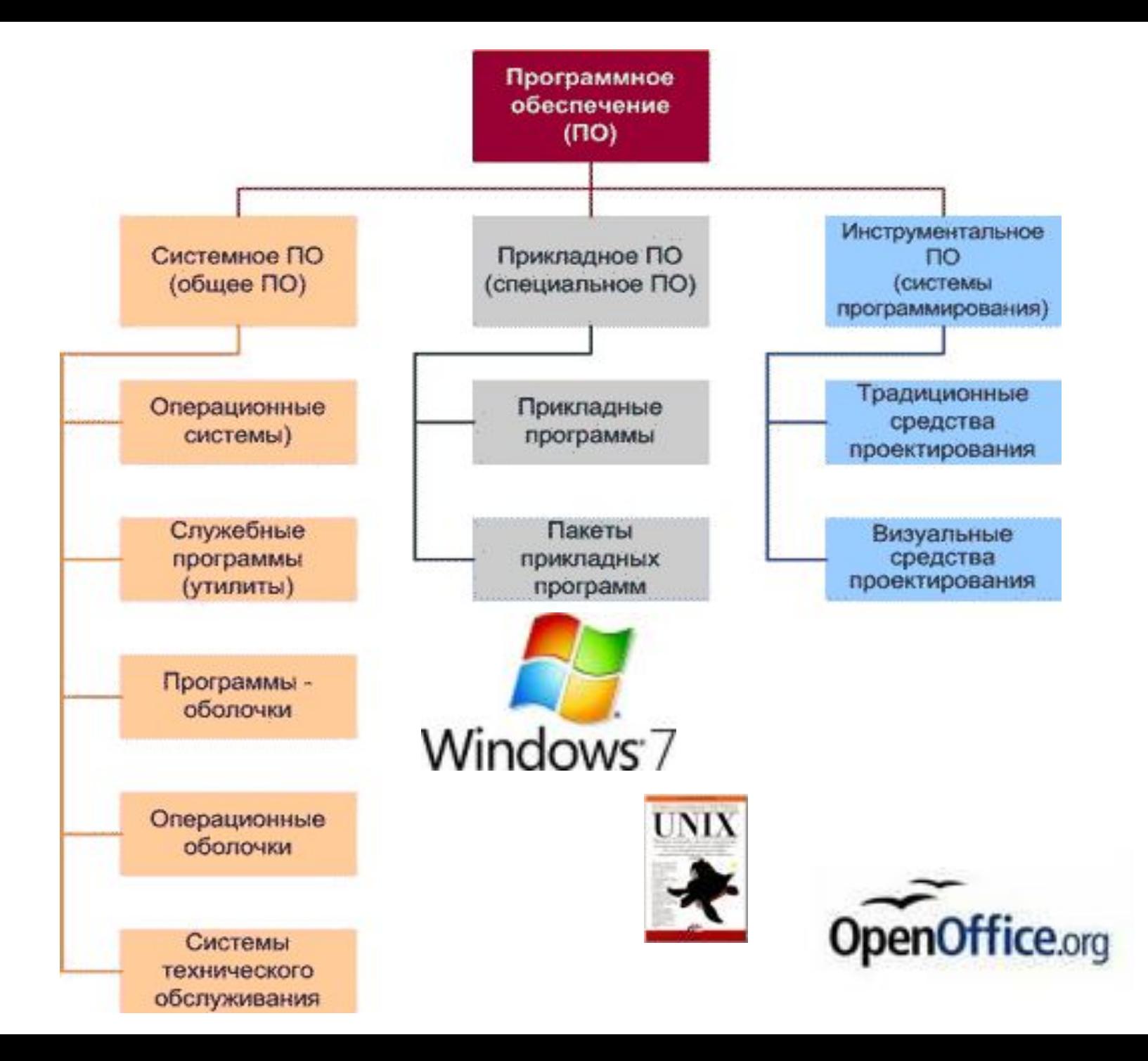

#### **Системное программное обеспечение**

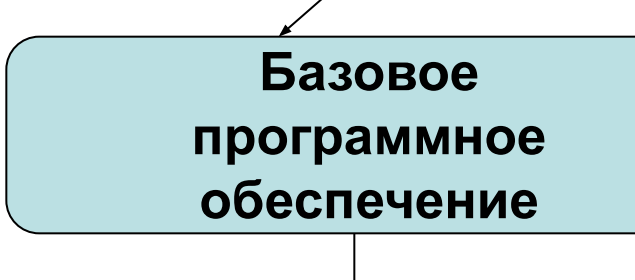

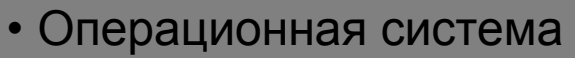

- Оболочки ОС
- Сетевая операционная система

#### **Системное ПО**

Это программы общего пользования не связаны с конкретным применением ПК и выполняют традиционные функции: планирование и управление задачами, управления вводом-выводом и т.д.

• Программы диагностики работоспособности компьютера

**Сетевое**

**программное** 

**обеспечение**

**(утилиты)**

• Антивирусные программы

и др.

- Программы обслуживания дисков
- Программы архивирования данных
- Программы обслуживания сети

4

#### Сведения о системе

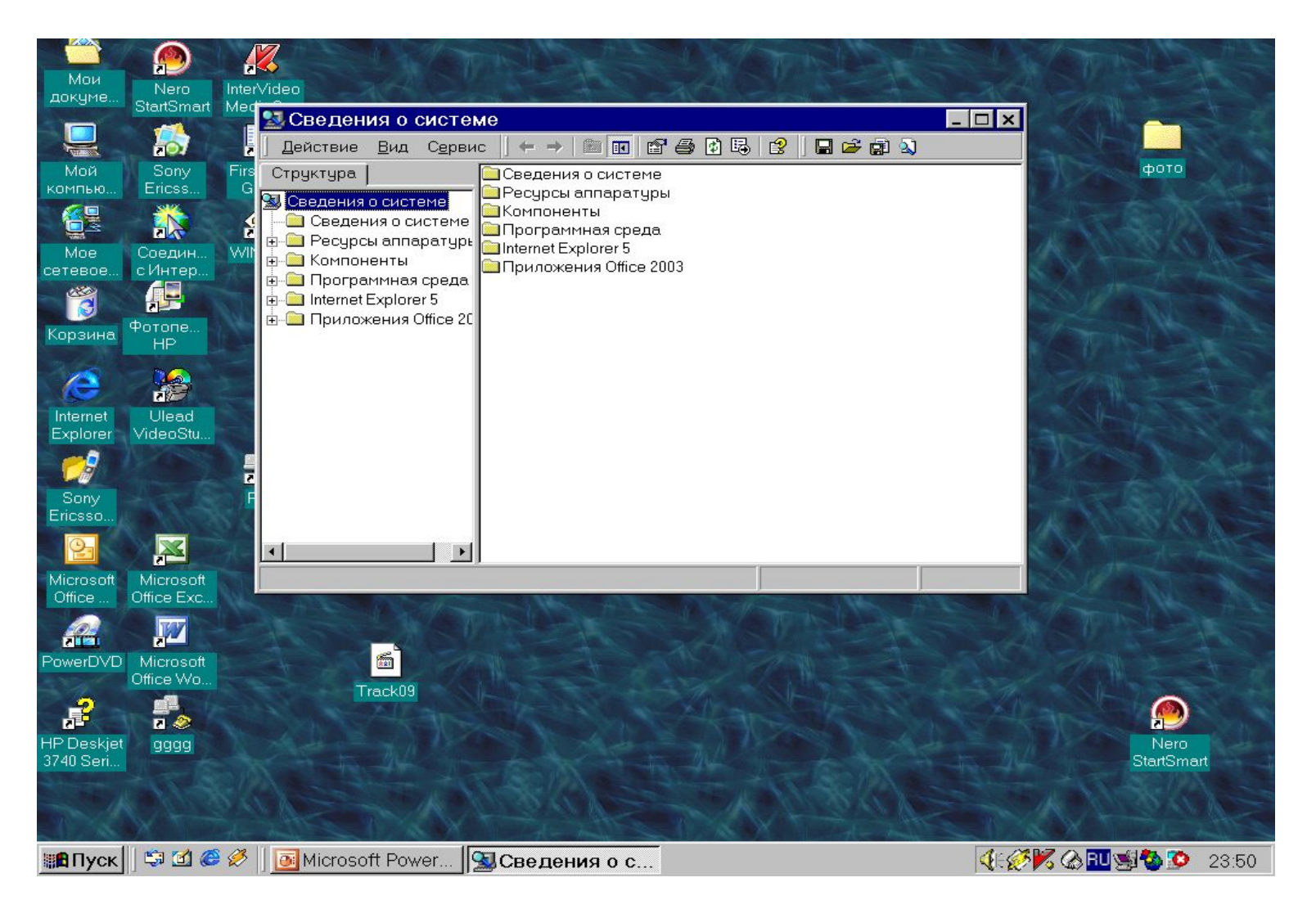

### Дефрагментация диска

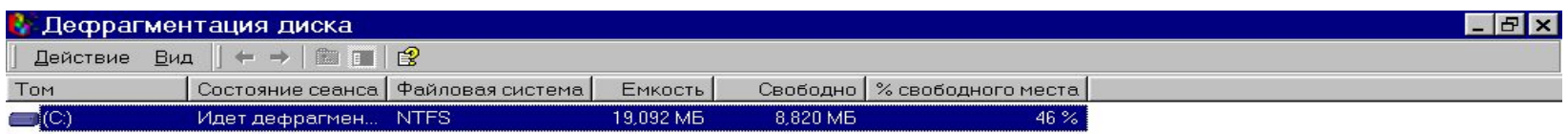

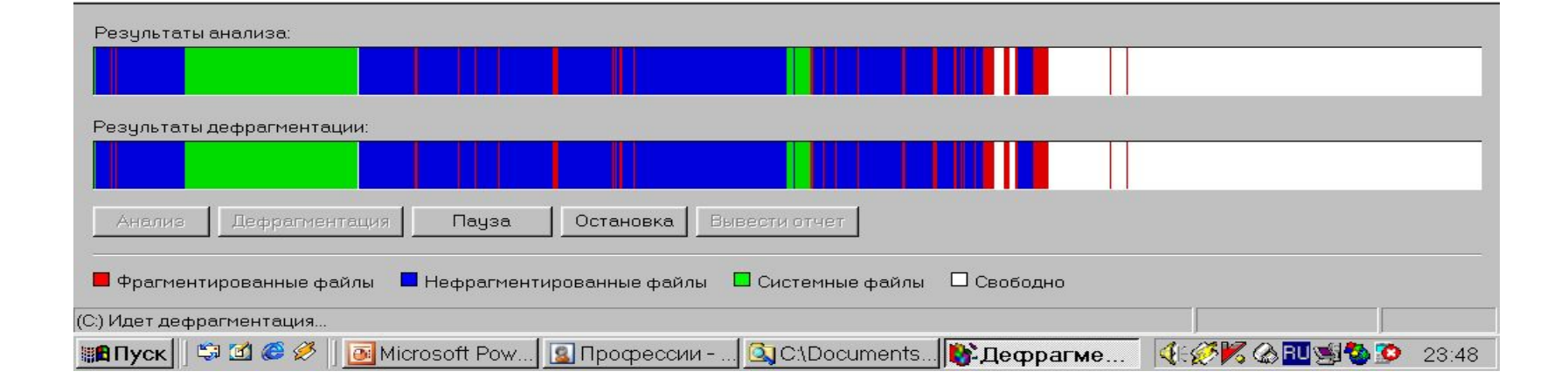

Операционные системы - *комплекс программ, управляющих ресурсами компьютерной системы и организующих работу компьютера*

**Состав операционной системы:**

- *1. Драйверы устройств*
	- *2. Программные модули, управляющие файловой системой*
	- *3. Сервисные программы (утилиты)*
	- *4. Справочная система*

### Виды операционных систем

- MS DOS
- Microsoft Windows
- UNIX
- MacOS
- Linux
- OS/2

#### Функции операционной системы

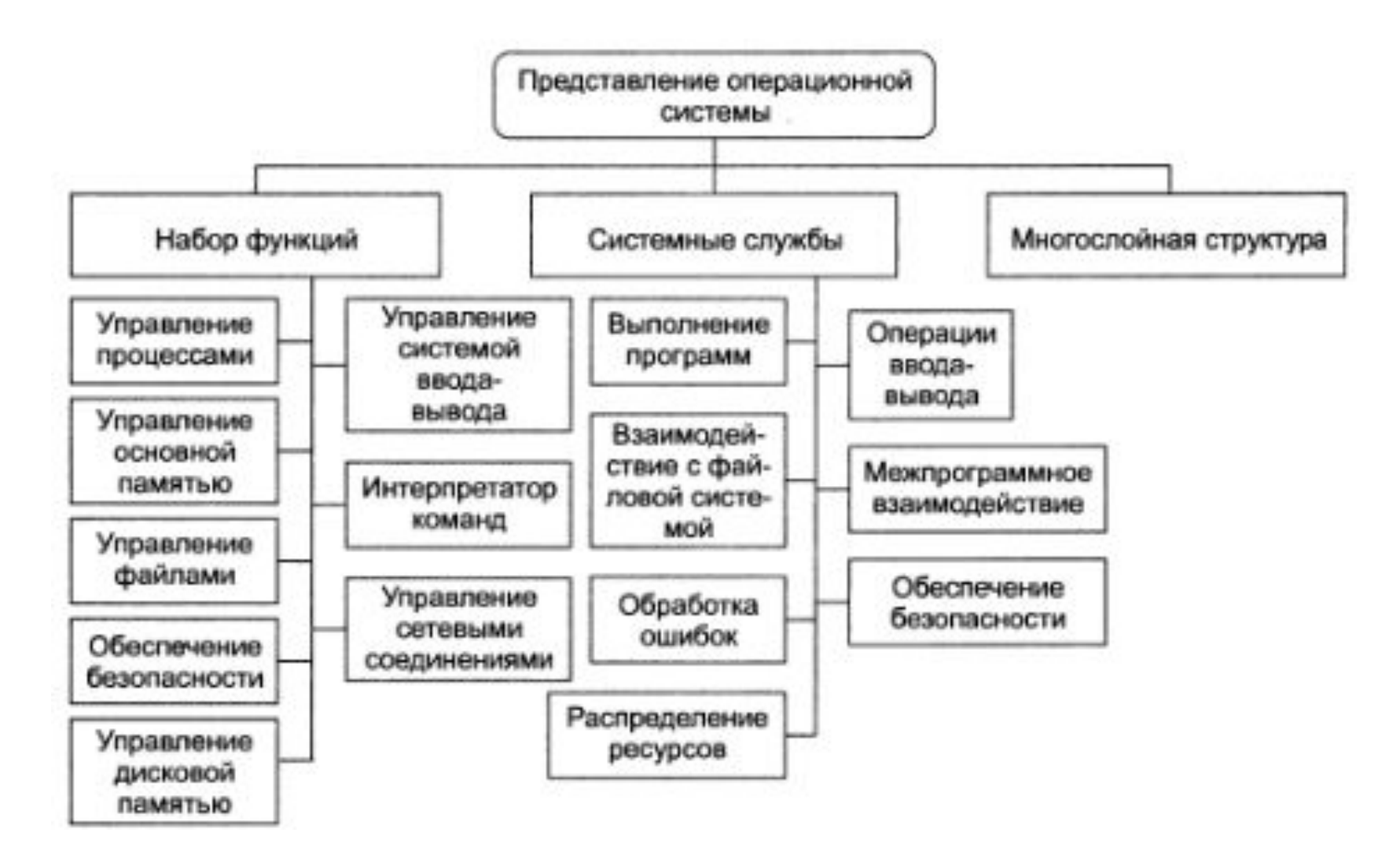

### Действия, осуществляемые ОС при активизации прикладной программы

- Загрузка в оперативную память исполняемых программ.
- Передача им управления в начале их работы.
- Выполнение различных вспомогательных действий по запросу выполняемой программы.
- Освобождение занимаемой программами оперативной памяти при их завершении.

#### **В зависимости от алгоритма управления процессором, операционные системы делятся на:**

•Однозадачные и многозадачные

- •Однопользовательские и многопользовательские
- •Однопроцессорные и многопроцессорные системы
- •Локальные и сетевые.

#### **ДРАЙВЕРЫ УСТРОЙСТВ**

**Драйверы устройств** – специальные программы, которые обеспечивают управление работой устройств и согласование информационного обмена с другими устройствами, а также позволяют производить настройку некоторых их параметров.

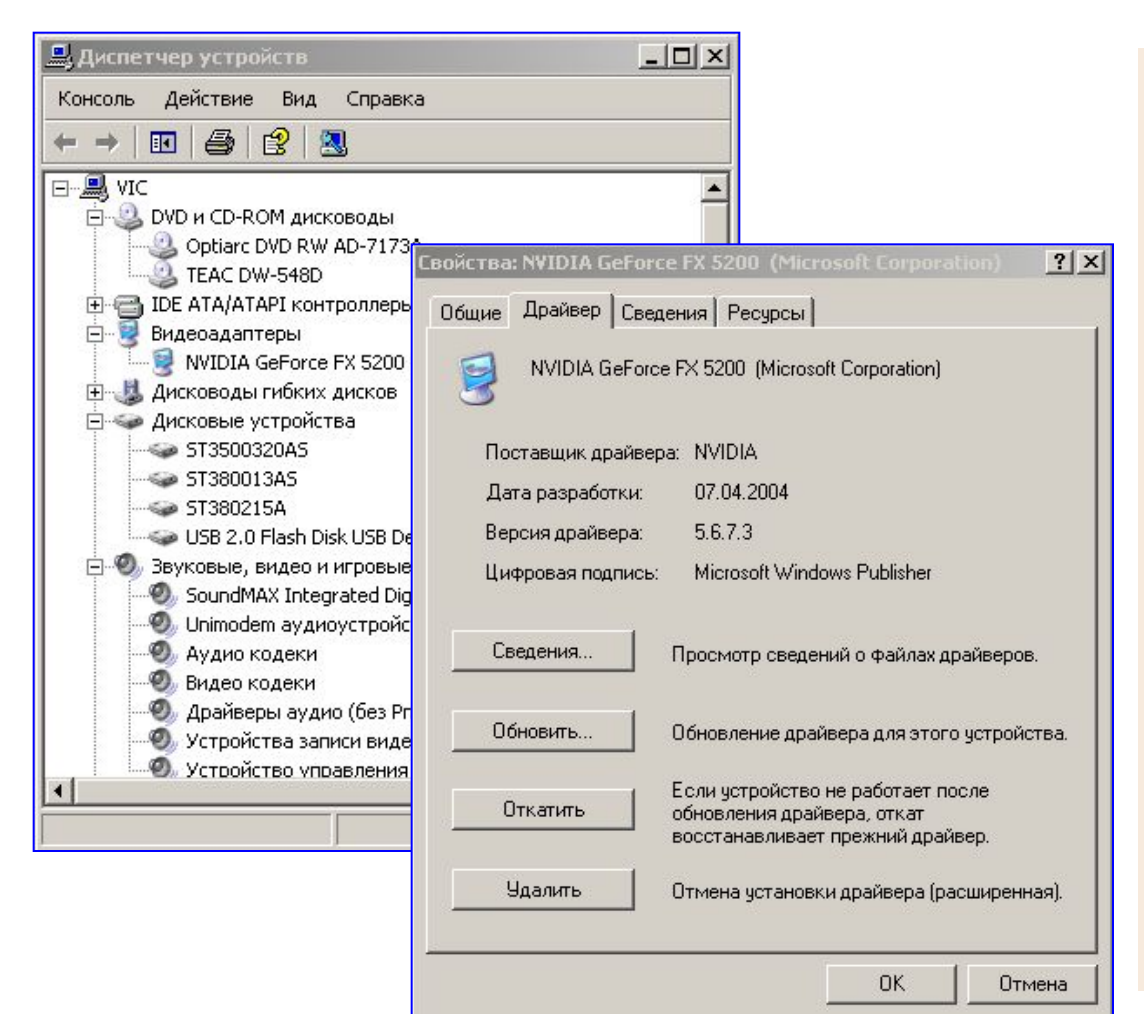

 В процессе установки операционная система определяет тип и конкретную модель установленного устройства и подключает необходимые для их функционирования драйверы.

 При включении компьютера производится загрузка драйверов в оперативную память.

переустановить драйверы. Пользователь имеет возможность вручную установить или

### Утилиты

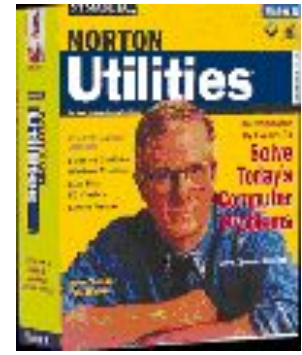

- **• программы контроля**, **тестирования и диагностики** правильности функционирования устройств компьютера и для обнаружения неисправностей в процессе эксплуатации;
- **• программы-драйверы**, которые расширяют возможности операционной системы по управлению устройствами ввода-вывода, оперативной памятью и т.д.; дают возможность подключения новых устройств или нестандартное использование имеющихся;
- **• программы-упаковщики** (архиваторы), которые позволяют записывать информацию на дисках более плотно;
- **• антивирусные программы**, предназначенные для предотвращения заражения компьютерными вирусами и ликвидации последствий заражения вирусами;
- **• программы оптимизации и контроля качества дискового пространства** ;
- **• программы восстановления информации, форматирования, защиты данных** ;
- **• коммуникационные программы**, организующие обмен информацией между компьютерами;
- **• программы для управления памятью**, обеспечивающие более гибкое использование оперативной памяти;
- **• программы для записи CD-ROM, CD-R;**
- и многие другие.

**Сервисные программы (утилиты)** позволяют **обслуживать диски** (проверять, сжимать, дефрагментировать и т.д.), **выполнять операции с файлами** (архивировать и т.д.), **работать в компьютерных сетях** и т.д.

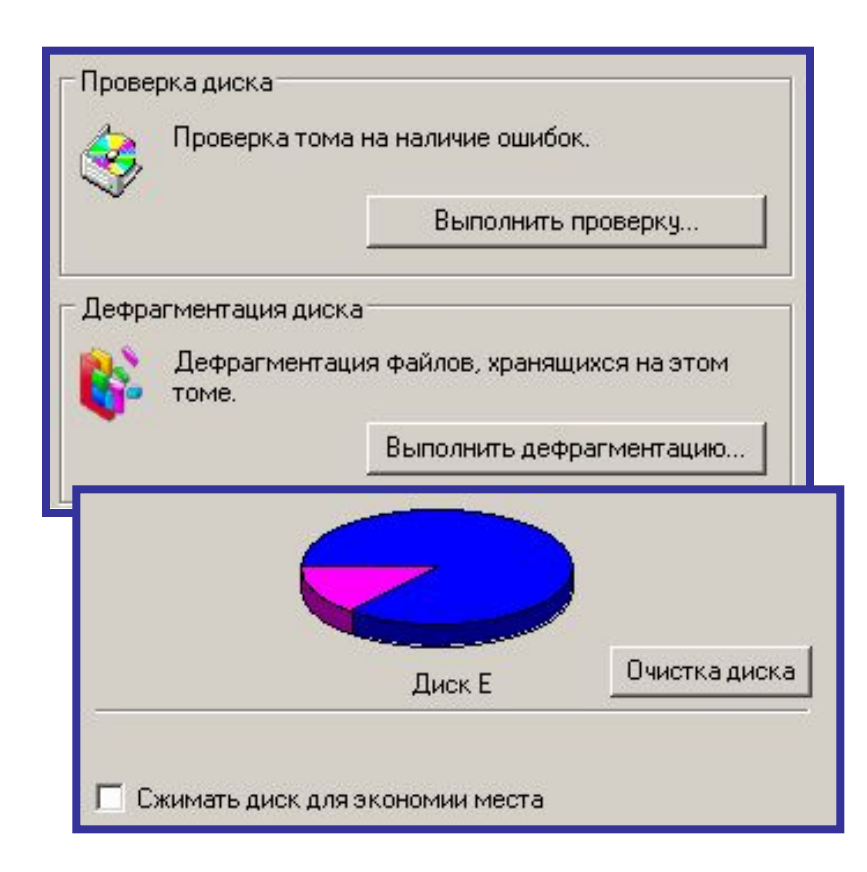

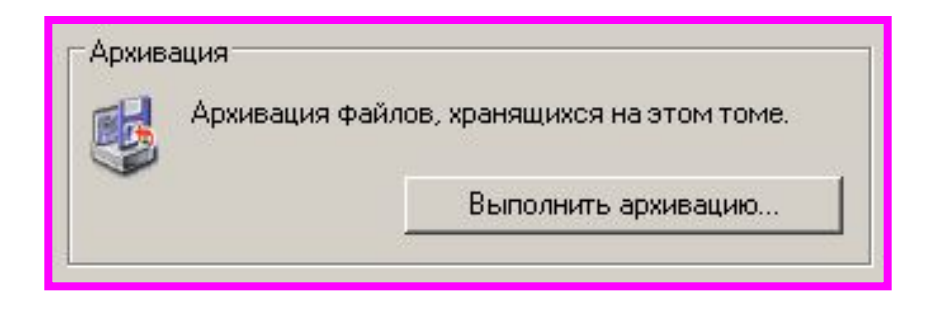

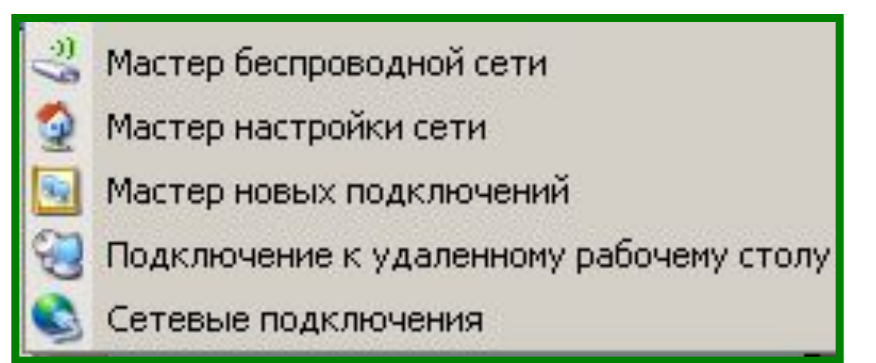

#### Операционная система **MS DOS**

**MS-DOS** – (**Microsoft Disk Operations System**, *досл*. дисковая операционная система фирмы Microsoft) достаточно проста в установке и конфигурации, не требует много ресурсов и поддерживает работу прикладных программ в однозадачном режиме.

#### Операционная система **Unix**

- **Unix** многозадачная операционная система, способная обеспечить одновременную работу очень большого количество пользователей.
- Простой, но мощный модульный пользовательский интерфейс.
- Файловая система **Unix** это не только доступ к данным, хранящимся на диске. Через унифицированный интерфейс файловой системы осуществляется доступ к терминалам, принтерам, сети и т.п.

#### Операционная система **Linux**

Операционную систему **Linux** создал финский студент. Многие программисты стали поддерживать **Linux***,* добавляя драйверы устройств, разрабатывая разные приложения и др.

- Атмосфера работы энтузиастов над полезным проектом, а также свободное распространение и использование исходных текстов стали основой феномена **Linux***.*
- **Linux** очень мощная система, но самое замечательное то, что она бесплатная (free).

#### Операционная система **Microsoft Windows**

В настоящее время большинство компьютеров в мире работают под управлением операционной среды **Windows** фирмы **Microsoft***.*

- **Windows** *-* **ОС** с графическим интерфейсом, со встроенной сетевой поддержкой и развитыми многопользовательскими средствами.
- Она предоставляет пользователю широкие возможности работы с мультимедиа, обработки текстовой, графической, звуковой и видеоинформации.
- Интегрированность подразумевает также **совместное использование ресурсов компьютера всеми программами**.

19 Она предоставляет пользователям многозадачность, многопроцессорную поддержку, секретность, защиту данных и многое другое.

#### Многозадачный режим работы

#### Режим работы ОС **Microsoft Windows** – **многозадачный**:

- Пользователь может запустить сразу несколько прикладных программ и работать с ними одновременно.
- Программы могут выполняться в **фоновом** режиме.
- Для одновременного выполнения нескольких программ операционная система должна **разделять** между ними **время работы процессора,** следить за размещением этих программ и данных в памяти так, чтобы они не мешали друг другу **(разделять память)**.

## Файлы и файловая система

Во всех операционных системах имеющаяся на компьютере информация хранится в виде файлов.

**Файл (**англ. *file* —папка) – именованная область внешней памяти.

- Файл может содержать программу, числовые данные, текст, закодированное изображение и др.
- **Файловая система** это средство для организации хранения файлов на каком-либо носителе.

#### Файловый менеджер. Проводник.

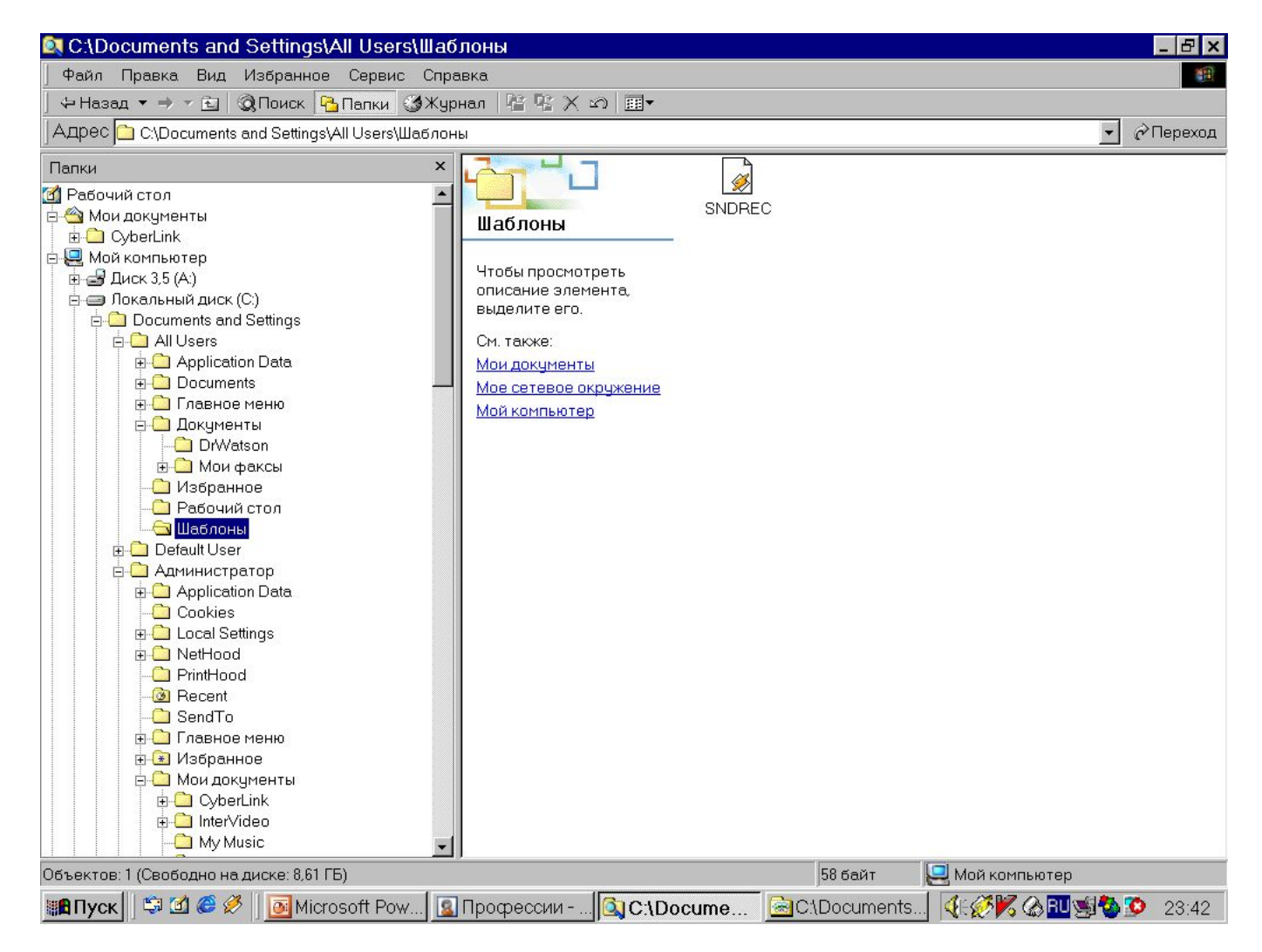

#### Имя файла

**Полное имя файла** состоит из его имени и типа (расширения), между которыми ставится точка. **Примеры:**

abc.txt - текстовый файл;

стихи.doc- текстовый файл

пейзаж.bmp - рисунок;

pr.bas - программа, написанная в паскале;

Quake3.exe - исполняемый файл

mus.wav - звуковой файл

**Тип файла** характеризует вид информации, хранящейся в файле, назначение файла, определения программы, в которой файл создан или можно его редактировать.

### Характеристики файла

- размер файла
- дата и время создания файла
- тип
- значок
- специальные атрибуты файла (только для чтения, скрытый, системный, архивированный).

#### Папки

Для удобства хранения и поиска файлов они объединены в папки.

**Папка (каталог)** – именованная часть внешней памяти, хранящая данные о файлах.

Папки могут быть вложены друг в друга, образуя многоуровневую древовидную структуру.

## Логические имена устройств

Для логических имен устройств (дисководов) используются латинские буквы:

- A: дисковод для дискет 3,5 дюйма.
- Начиная с С: (D:, E: ...) разбивается жесткий диск (винчестер) на логические блоки.
- Следующие D: (E: …) дисководы для лазерных (CD-ROM) дисков, DVD –дисков, записывающих устройств.

### Файловая структура жесткого диска

Жесткий диск имеет древовидную структуру.

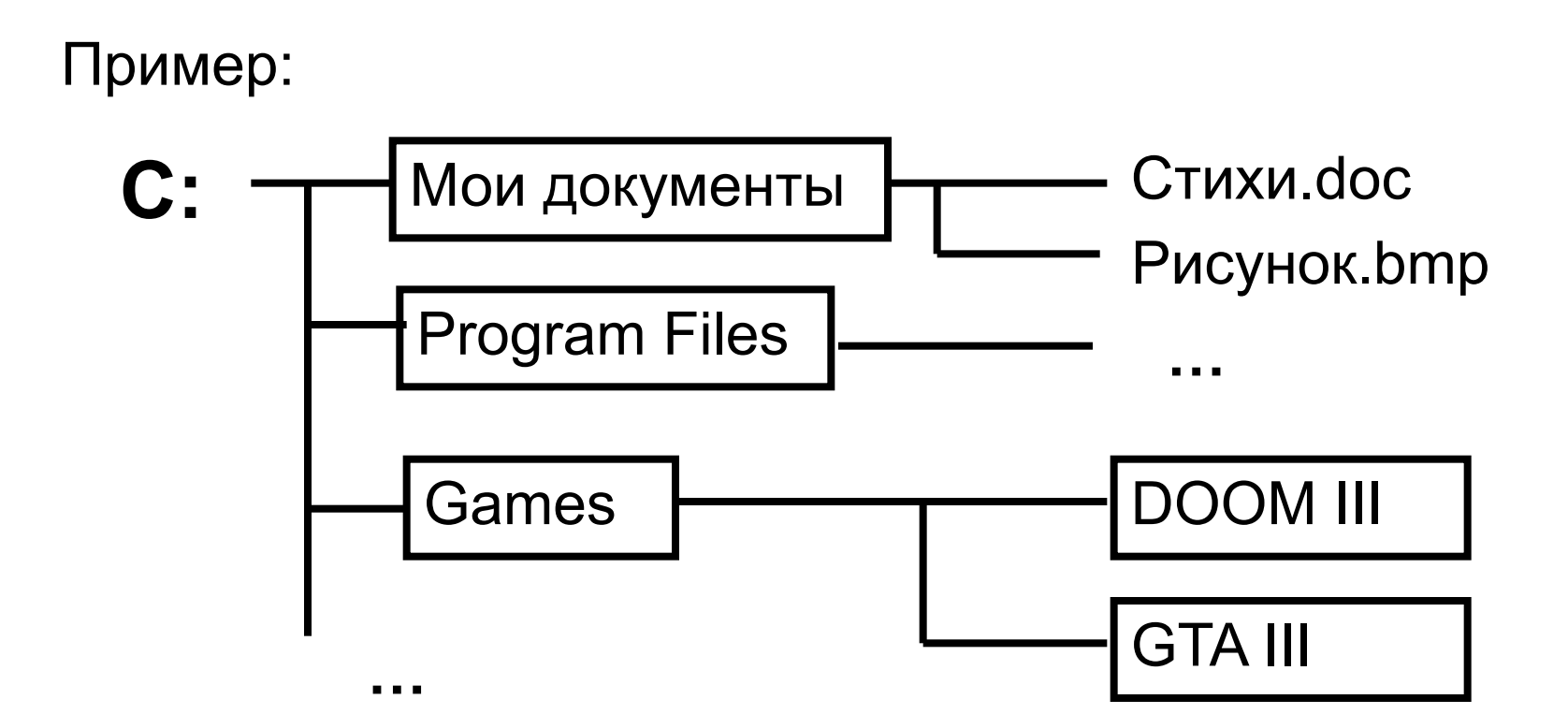

#### Полное имя файла

- Полное имя файла состоит из пути к файлу и имени файла.
- Путь к файлу представляет собой перечень имен папок, которые нужно последовательно открыть, чтобы спуститься к файлу с самого высокого уровня дерева файлов.

Пример:

C: \ Program Files \ Borland \ Delphi7 \ project.exe

#### Операции с файлами

- Создание
- Сохранение
- Редактирование
- Переименование
- Перемещение
- Копирование
- Удаление

## Командное взаимодействие пользователя с компьютером

Каждая операционная система имеет свой **командный язык**, который позволяет пользователю выполнять те или иные действия:

- работать с файлами;
- выполнять разметку внешних носителей;
- запускать программы;
- и др.